# **Reorganization of archive database**

When the time depth of archiving is reached, the [D2000 Archiv](https://doc.ipesoft.com/display/D2DOCV23EN/D2000+Archiv) process deletes old data from the archive database at regular intervals. Deleting old data and adding new data causes fragmentation of archive tables and their indexes (they contain unused fields) and increases the database size.

For the reasons mentioned above, the process **D2000 Archiv** includes a reorganization tool that can be used on the database platforms **Oracle**, **PostgreS QL** and **Sybase Adaptive Server Anywhere 8.0** and higher. The reorganization is not supported for the platforms **MSSQL** and **Sybase Adaptive Server Anywhere 7.0** and older.

Reorganization of archive databases can be [automatic,](#page-0-0) [periodic](#page-1-0) or [manual](#page-1-1) (using the TELL command [REORGANIZE\)](https://doc.ipesoft.com/display/D2DOCV23EN/Tell+commands#Tellcommands-reorganize).

#### **Reorganization on Oracle platforms**

The reorganization is being performed by the SQL command ALTER TABLE MOVE. The TELL command [REORGANIZE](https://doc.ipesoft.com/display/D2DOCV23EN/Tell+commands#Tellcommands-reorganize) allows to define a target tablespace - in this case, there is performed the command ALTER TABLE MOVE TABLESPACE, which moves the table into the target tablespace.

Note on Oracle 9i implementation of ALTER TABLE MOVE: Before the reorganization is enabled, the TEMPORARY tablespace must have enough space, because during reorganization the table is copied to the TEMPORARY tablespace first, reorganized in it then copied to the original or other tablespace and the original table is removed.

Note on Oracle 10g implementation of ALTER TABLE MOVE: TEMPORARY tablespace is not used for reorganization - the table being reorganized is copied to the original tablespace, reorganized and the original table is removed.

Starting with D2000 version 7.02.008 and using database Oracle 10g and above a new mode of reorganization is available. It is performed by SQL command ALTER TABLE SHRINK SPACE. The advantage of this mode is that it can be performed simultaneously with normal operations of **D2000 Archiv** - inserts and deletes in the table being reorganized are permitted. This mode of reorganization can be enabled by start parameter [/DBCS](https://doc.ipesoft.com/pages/viewpage.action?pageId=132419517#StartParameters(Processes)-/dbcs) or dynamically by TELL command [REORGANIZE SHRINK](https://doc.ipesoft.com/display/D2DOCV23EN/Tell+commands#Tellcommands-reorganize). TEMPORARY tablespace is not used either.

### **Reorganization on the Sybase platform**

The reorganization is being performed by the SQL command REORGANIZE TABLE INDEX. It reorganizes both the data and indexes (fragmentation level can be detected through the procedures **sa\_index\_density** and **sa\_table\_fragmentation**, for more detailed information see the **Sybase** manual).

Reorganization of archive tables does not reduce the size of the database file, just releases the space usable for adding new data. To view free database size use the **Sybase Central** tool - right-click on the database and select the **Properties** item from the context menu. The **Extended Information** tab contains the **FreePages** attribute that shows free pages in the database. To view increasing the **FreePages** attribute during the reorganization click the **Ref resh** button.

Operations with the archive table (read, write), while it is being reorganized, are not allowed. Read, delete and write requests for such a table are queued and processed later after the reorganization is completed

Reorganization may take several seconds (small archive tables) up to tens of minutes (large structured archives) and depends on the hardware configuration of the database server.

#### **Reorganization on PostgreSQL platform**

The reorganization is being performed by the SQL command VACUUM. VACUUM reclaims storage occupied by obsolete versions of rows. PostgreSQL supports also automatic vacuuming, for more information see PostgreSQL documentation - configuration parameter autovacuum.

During vacuuming, both reading and writing operations are allowed.

For the PostgreSQL archive, [periodic](#page-1-0) reorganization with a period of several days is recommended.

# <span id="page-0-0"></span>Automatic reorganization

For the reasons of the back-compatibility, the automatic reorganization is disabled by default. The start parameter [/DBCY](https://doc.ipesoft.com/pages/viewpage.action?pageId=132419517#StartParameters(Processes)-/dbcy) enables the reorganization. After the reorganization is enabled, the archive table will be reorganized, if the following conditions are fulfilled:

- more or at least the number of rows defined by the parameter [ReorganizeTableRowLimit](https://doc.ipesoft.com/display/D2DOCV23EN/Parameters+for+Archive#ParametersforArchive-reorganizetablerowlimit) are deleted from the table (default value is 50000),
- the number of hours defined by the parameter [ReorganizeTableTimeLimit](https://doc.ipesoft.com/display/D2DOCV23EN/Parameters+for+Archive#ParametersforArchive-reorganizetabletimelimit) has elapsed since the last reorganization (default value is 24).

The parameters [ReorganizeTableRowLimit](https://doc.ipesoft.com/display/D2DOCV23EN/Parameters+for+Archive#ParametersforArchive-reorganizetablerowlimit) and [ReorganizeTableTimeLimit](https://doc.ipesoft.com/display/D2DOCV23EN/Parameters+for+Archive#ParametersforArchive-reorganizetabletimelimit) are defined in the Windows Registry (the archive key) and are of DWORD type.

Reorganization can also be enabled for either active instance of the process [D2000 Archiv](https://doc.ipesoft.com/display/D2DOCV23EN/D2000+Archiv) (the start parameter [/DBCA](https://doc.ipesoft.com/pages/viewpage.action?pageId=132419517#StartParameters(Processes)-/dbca)) or passive instance (the start parameter [/DBCP](https://doc.ipesoft.com/pages/viewpage.action?pageId=132419517#StartParameters(Processes)-/dbcp)).

Use of the parameter [/DBCA](https://doc.ipesoft.com/pages/viewpage.action?pageId=132419517#StartParameters(Processes)-/dbca) is meaningful along with the parameter [/DBSH](https://doc.ipesoft.com/pages/viewpage.action?pageId=132419517#StartParameters(Processes)-/dbsh) (archive database sharing) and avoids the passive instance reorganising the archive table - the reorganization would block operations with the table for the active instance. The parameter [/DBCA](https://doc.ipesoft.com/pages/viewpage.action?pageId=132419517#StartParameters(Processes)-/dbca) avoids reorganizing as well as deleting old archive values in the passive mode.

The parameter [/DBCP](https://doc.ipesoft.com/pages/viewpage.action?pageId=132419517#StartParameters(Processes)-/dbcp) that can be used when reading from the archive should be blocked because the archive is being reorganized. For example: structured historical values with the parameters [Archive playback](https://doc.ipesoft.com/pages/viewpage.action?pageId=132416829#ConfigurationDialogBox(D2000/DataArchivinginD2000System/HistoricalValues)-prehravanie_archivu) and [Publish values](https://doc.ipesoft.com/pages/viewpage.action?pageId=132416829#ConfigurationDialogBox(D2000/DataArchivinginD2000System/HistoricalValues)-zverejni_hodnoty) are checked and published values are used to control. For such a configuration, reorganization may take several minutes and may cause a delay in publishing values. To avoid this situation, reorganization can be only performed by the passive instance that only writes into the archive.

The parameter [/DBCP](https://doc.ipesoft.com/pages/viewpage.action?pageId=132419517#StartParameters(Processes)-/dbcp) avoids reorganization and deleting old archive values in the active mode.

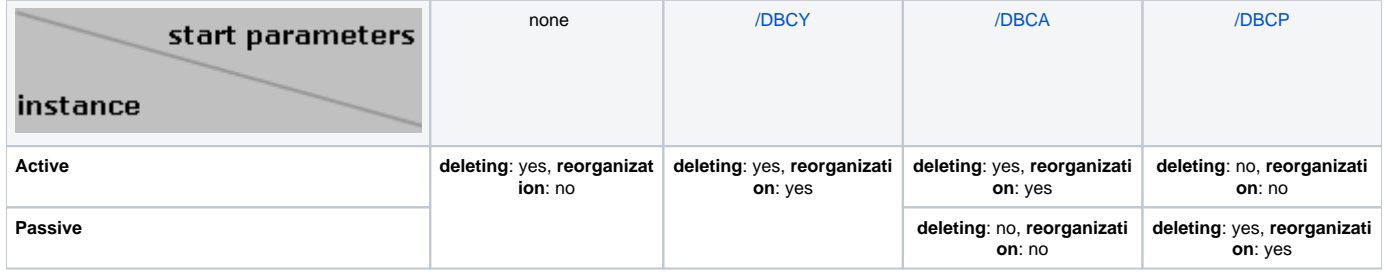

# <span id="page-1-0"></span>Periodic reorganization

Due to the complete reorganization of all archive tables, it is possible to configure periodic reorganization. It is controlled by archive parameters [ReorganizePeriode](https://doc.ipesoft.com/display/D2DOCV23EN/Parameters+for+Archive#ParametersforArchive-reorganizeperiode) and [ReorganizeOffset.](https://doc.ipesoft.com/display/D2DOCV23EN/Parameters+for+Archive#ParametersforArchive-reorganizeoffset) It is active if the parameter [ReorganizePeriode](https://doc.ipesoft.com/display/D2DOCV23EN/Parameters+for+Archive#ParametersforArchive-reorganizeperiode) has a non-zero value. The requests for reorganization of all archive tables will be generated each [ReorganizePeriode](https://doc.ipesoft.com/display/D2DOCV23EN/Parameters+for+Archive#ParametersforArchive-reorganizeperiode) hours (with offset [ReorganizeOffset\)](https://doc.ipesoft.com/display/D2DOCV23EN/Parameters+for+Archive#ParametersforArchive-reorganizeoffset), supposing that:

- reorganization is on [\(/DBCY](https://doc.ipesoft.com/pages/viewpage.action?pageId=132419517#StartParameters(Processes)-/dbcy)),
- reorganization in passive mode is on [\(/DBCP](https://doc.ipesoft.com/pages/viewpage.action?pageId=132419517#StartParameters(Processes)-/dbcp)) and archive is passive,
- reorganization in active mode is on (*DBCA*) and archive is active.

Note 1: It is possible to combine periodic and automatic reorganization, e.g. to configure periodic reorganization once a month and automatic reorganization every 50000 deleted rows but no more often than once every 72 hours. **Note 2:** Parameters [ReorganizeOffset](https://doc.ipesoft.com/display/D2DOCV23EN/Parameters+for+Archive#ParametersforArchive-reorganizeoffset) and [ReorganizePeriode](https://doc.ipesoft.com/display/D2DOCV23EN/Parameters+for+Archive#ParametersforArchive-reorganizeperiode) can be changed via the **TELL** command **[SET\\_OPTION](https://doc.ipesoft.com/display/D2DOCV23EN/Tell+commands#Tellcommands-set_option)**.

# <span id="page-1-1"></span>Manual reorganization

Using the TELL command [REORGANIZE](https://doc.ipesoft.com/display/D2DOCV23EN/Tell+commands#Tellcommands-reorganize) allows reorganizing one table or the entire archive. The parameters **ReorganizeTableRowLimit** and **Reorganiz eTableTimeLimit** are ignored for manual reorganization.

The TELL command [REORGANIZE](https://doc.ipesoft.com/display/D2DOCV23EN/Tell+commands#Tellcommands-reorganize) offers the possibility to change the parameters [/DBCY](https://doc.ipesoft.com/pages/viewpage.action?pageId=132419517#StartParameters(Processes)-/dbcy), [/DBCA](https://doc.ipesoft.com/pages/viewpage.action?pageId=132419517#StartParameters(Processes)-/dbca), [/DBCP](https://doc.ipesoft.com/pages/viewpage.action?pageId=132419517#StartParameters(Processes)-/dbcp), **ReorganizeTableRowLimit** and **ReorganizeT ableTimeLimit** while the archive is still running. All changes of start parameters performed this way are valid while the archive is running and are not stored in the configuration database. Changes in archive parameters stored in the Windows Registry are permanent.

**Note:** Current values of the parameters can be retrieved by the TELL command [SHOW\\_INFO.](https://doc.ipesoft.com/display/D2DOCV23EN/Tell+commands#Tellcommands-show_info)